# **PopSift**

**AliceVision**

**Jun 10, 2023**

# **INSTALL**

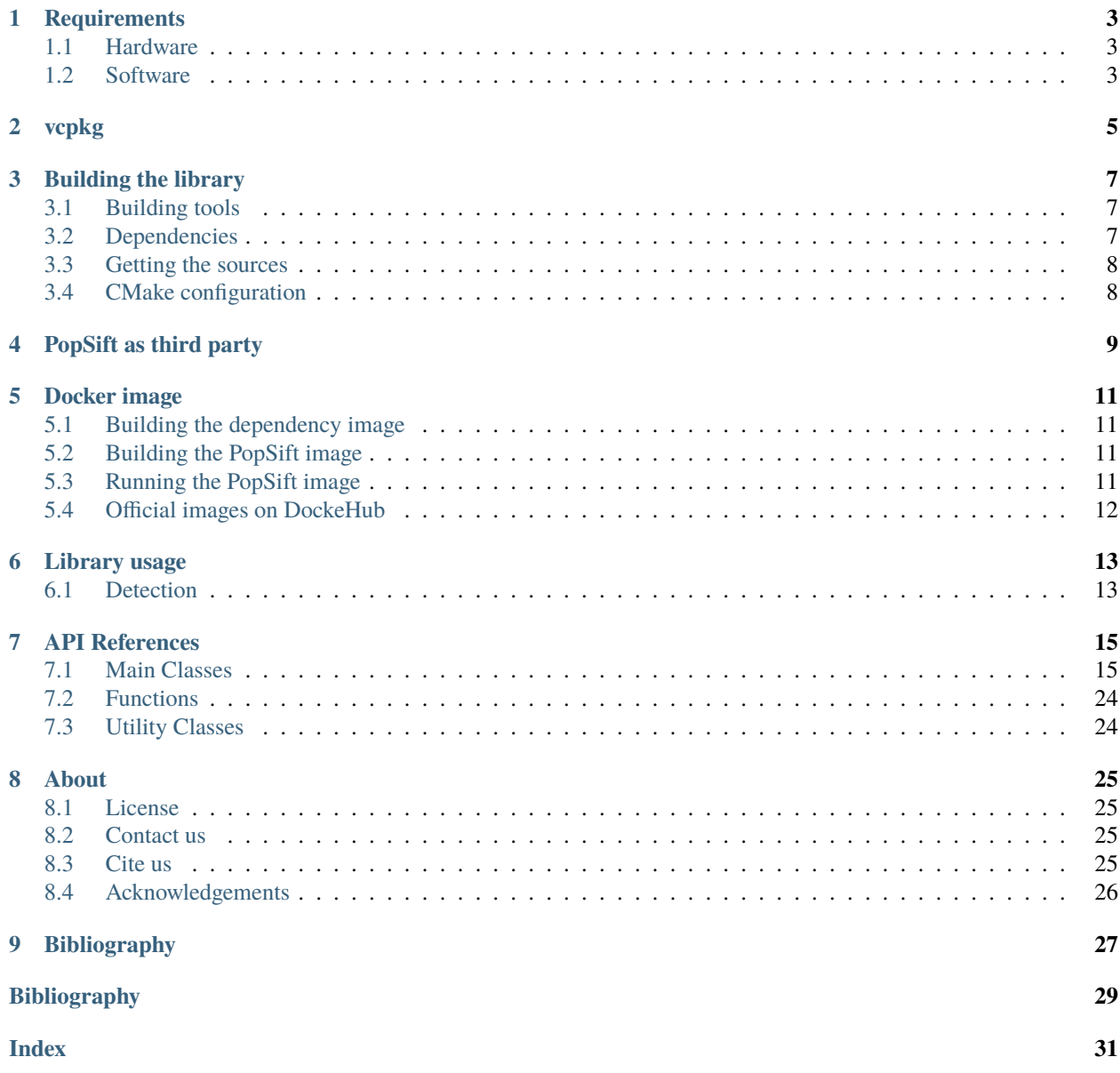

PopSift is an open-source implementation of the SIFT algorithm in CUDA [\[GCH18\]](#page-32-1). PopSift tries to stick as closely as possible to David Lowe's famous paper [\[Low04\]](#page-32-2), while extracting features from an image in real-time at least on an NVidia GTX 980 Ti GPU.

# **ONE**

# **REQUIREMENTS**

### <span id="page-6-1"></span><span id="page-6-0"></span>**1.1 Hardware**

PopSift is a GPU implementation that requires an NVIDIA GPU card with a CUDA compute capability >= 3.0 (including, e.g. the GT 650M). The code is originally developed with the compute capability 5.2 card GTX 980 Ti in mind.

You can check your [NVIDIA GPU card CC support here](https://github.com/tpruvot/ccminer/wiki/Compatibility) or on the [NVIDIA dev page.](https://developer.nvidia.com/cuda-gpus) If you do not have a NVIDIA card you will still able to compile and use the CPU version.

Here are the minimum hardware requirements for PopSift:

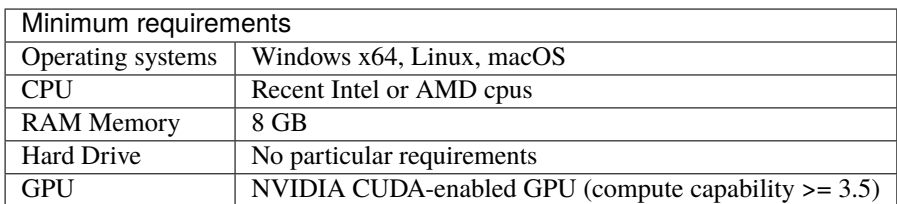

# <span id="page-6-2"></span>**1.2 Software**

The core library depends only on Cuda  $>= 7.0$ 

The library includes a few sample applications that show how to use the library. They require

- Boost > = 1.55 (required components atomic, chrono, date-time, system, thread)
- [optionally] DevIL (libdevil-dev) can be used to load a broader range of image formats, otherwise only pgm is supported.

# **VCPKG**

<span id="page-8-0"></span>[vcpkg](https://github.com/microsoft/vcpkg) is a cross-platform (Windows, Linux and MacOS), open-source package manager created by Microsoft. Starting from v0.9, PopSift package can be installed on each platform via vcpkg. To install the library:

vcpkg install popsift --triplet <arch>

where <arch> is the architecture to build for (e.g.  $x64$ -windows,  $x64$ -linux-dynamic etc.)

If you want to install the demo applications that come with the library you can add the option apps:

vcpkg install popsift[apps] --triplet <arch>

### **THREE**

# **BUILDING THE LIBRARY**

# <span id="page-10-1"></span><span id="page-10-0"></span>**3.1 Building tools**

Required tools:

- CMake > = 3.14 to build the code
- Git
- $C/C++$  compiler supporting the C++11 standard (gcc  $>= 4.6$  or visual studio or clang)
- $\cdot$  CUDA  $\ge$  7.0

# <span id="page-10-2"></span>**3.2 Dependencies**

### **3.2.1 vcpkg**

vcpkg can be used to install all the dependencies on all the supported platforms. This is particularly useful on Windows. To install the dependencies:

vcpkg install cuda devil boost-system boost-program-options boost-thread boost-filesystem

You can add the flag --triplet to specify the architecture and the version you want to build. For example:

- --triplet x64-windows will build the dynamic version for Windows 64 bit
- --triplet x64-windows-static will build the static version for Windows 64 bit
- --triplet x64-linux-dynamic will build the dynamic version for Linux 64 bit

and so on. More information can be found [here](https://vcpkg.readthedocs.io/en/latest/examples/overlay-triplets-linux-dynamic)

### **3.2.2 Linux**

On Linux you can install from the package manager:

For Ubuntu/Debian package system:

sudo apt-get install g++ git-all libboost-all-dev libdevil-dev

For CentOS package system:

sudo yum install gcc-c++ git boost-devel devil

### **3.2.3 MacOS**

On MacOs using [Homebrew](https://brew.sh/) install the following packages:

```
brew install git boost devil
```
# <span id="page-11-0"></span>**3.3 Getting the sources**

git clone https://github.com/alicevision/PopSift.git

# <span id="page-11-1"></span>**3.4 CMake configuration**

From PopSift root folder you can run cmake:

```
mkdir build && cd build
cmake ..
make -j `nproc`
```
On Windows add -G "Visual Studio 16 2019" -A x64 to generate the Visual Studio solution according to your VS version [\(see CMake documentation\)](https://cmake.org/cmake/help/latest/manual/cmake-generators.7.html#ide-build-tool-generators).

If you are using the dependencies built with VCPKG you need to pass -DCMAKE\_TOOLCHAIN\_FILE=path/to/vcpkg/ scripts/buildsystems/vcpkg.cmake at cmake step to let it know where to find the dependencies.

### **3.4.1 CMake options**

CMake configuration can be controlled by changing the values of the following variables (here with their default value)

- BUILD\_SHARED\_LIBS: BOOL=ON to enable/disable the building shared libraries
- PopSift\_BUILD\_EXAMPLES: BOOL=ON to enable/disable the building of applications
- PopSift\_BUILD\_DOC:BOOL=OFF to enable/disable building this documentation and the Doxygen one.

For example, if you do not want to build the applications, you have to pass -DPopSift\_BUILD\_EXAMPLES: BOOL=OFF and so on.

**FOUR**

# **POPSIFT AS THIRD PARTY**

<span id="page-12-0"></span>When you install PopSift a file PopSiftConfig.cmake is installed in <install\_prefix>/lib/cmake/PopSift/ that allows you to import the library in your CMake project. In your CMakeLists.txt file you can add the dependency in this way:

```
1 # Find the package from the PopSiftConfig.cmake
2 \mid # in <prefix>/lib/cmake/PopSift/. Under the namespace PopSift::
3 \mid # it exposes the target PopSift that allows you to compile
4 # and link with the library
5 find_package(PopSift CONFIG REQUIRED)
6 ...
7 \mid \# suppose you want to try it out in a executable
\vert add_executable(popsiftTest yourfile.cpp)
9 # add link to the library
10 target_link_libraries(popsiftTest PUBLIC PopSift::PopSift)
```
Then, in order to build just pass the location of PopSiftConfig.cmake from the cmake command line:

cmake .. -DPopSift\_DIR=<install\_prefix>/lib/cmake/PopSift/

# **DOCKER IMAGE**

<span id="page-14-0"></span>A docker image can be built using the Ubuntu based Dockerfile, which is based on nvidia/cuda image [\(https://hub.](https://hub.docker.com/r/nvidia/cuda/) [docker.com/r/nvidia/cuda/](https://hub.docker.com/r/nvidia/cuda/) )

# <span id="page-14-1"></span>**5.1 Building the dependency image**

We provide a Dockerfile\_deps containing a cuda image with all the necessary PopSift dependencies installed.

A parameter CUDA\_TAG can be passed when building the image to select the cuda version. Similarly, OS\_TAG can be passed to select the Ubuntu version. By default, CUDA\_TAG=10.2 and OS\_TAG=18.04

For example to create the dependency image based on ubuntu 18.04 with cuda 8.0 for development, use

```
docker build --build-arg CUDA_TAG=8.0 --tag alicevision/popsift-deps:cuda8.0-ubuntu18.04␣
˓→-f Dockerfile_deps .
```
The complete list of available tags can be found on the nvidia [dockerhub page][\(https://hub.docker.com/r/nvidia/cuda/\)](https://hub.docker.com/r/nvidia/cuda/)

# <span id="page-14-2"></span>**5.2 Building the PopSift image**

Once you built the dependency image, you can build the popsift image in the same manner using Dockerfile:

docker build --tag alicevision/popsift:cuda8.0-ubuntu18.04 .

# <span id="page-14-3"></span>**5.3 Running the PopSift image**

In order to run the image nvidia docker is needed: see the [installation instruction.](https://github.com/nvidia/nvidia-docker/wiki/Installation-(version-2.0)) Once installed, the docker can be run, e.g., in interactive mode with

docker run -it --runtime=nvidia alicevision/popsift:cuda8.0-ubuntu18.04

# <span id="page-15-0"></span>**5.4 Official images on DockeHub**

Check the docker hub [PopSift repository](https://hub.docker.com/repository/docker/alicevision/popsift) for the available images.

**SIX**

# **LIBRARY USAGE**

# <span id="page-16-1"></span><span id="page-16-0"></span>**6.1 Detection**

## **SEVEN**

# **API REFERENCES**

# <span id="page-18-5"></span><span id="page-18-1"></span><span id="page-18-0"></span>**7.1 Main Classes**

### <span id="page-18-4"></span><span id="page-18-3"></span>class SiftJob

### **Public Functions**

SiftJob(int w, int h, const unsigned char \*imageData) Constructor for byte images, value range 0..255.

#### **Parameters**

- w **[in]** the width in pixel of the image
- h **[in]** the height in pixel of the image
- imageData **[in]** the image buffer

SiftJob(int w, int h, const float \*imageData)

Constructor for float images, value range [0..1[.

#### **Parameters**

- w **[in]** the width in pixel of the image
- **h** [in] the height in pixel of the image
- imageData **[in]** the image buffer

### ~SiftJob()

Destructor releases all the resources.

popsift::FeaturesHost \*get()

*Deprecated:*

**See also:**

### *[getHost\(\)](#page-18-2)*

<span id="page-18-2"></span>popsift::FeaturesHost \*getHost()

#### **Returns**

void setFeatures(popsift::FeaturesBase \*f) fulfill the promise

<span id="page-19-6"></span><span id="page-19-2"></span>class PopSift

### **Public Types**

#### <span id="page-19-0"></span>enum ImageMode

Image modes.

<span id="page-19-1"></span>*Values:*

#### enumerator ByteImages

byte image, value range 0..255

#### enumerator FloatImages

float images, value range [0..1[

#### <span id="page-19-5"></span><span id="page-19-3"></span>enum AllocTest

Results for the allocation test.

*Values:*

#### enumerator Ok

the image dimensions are supported by this device's CUDA texture engine.

#### enumerator ImageExceedsLinearTextureLimit

the input image size exceeds the dimensions of the CUDA Texture used for loading.

#### enumerator ImageExceedsLayeredSurfaceLimit

the scaled input image exceeds the dimensions of the CUDA Surface used for the image pyramid.

### **Public Functions**

explicit PopSift(*[ImageMode](#page-19-0)* imode = *[ByteImages](#page-19-1)*, int device = 0)

We support more than 1 streams, but we support only one sigma and one level parameters.

explicit PopSift(const popsift::*[Config](#page-21-0)* &config, popsift::*Config::[ProcessingMode](#page-23-0)* mode = popsift::*[Config](#page-21-0)*::*[ExtractingMode](#page-24-0)*, *[ImageMode](#page-19-0)* imode = *[ByteImages](#page-19-1)*, int device = 0)

#### **Parameters**

- config –
- mode –
- imode –

#### ~PopSift()

Release all the resources.

<span id="page-19-4"></span>bool configure(const popsift::*[Config](#page-21-0)* &config, bool force = false)

Provide the configuration if you used the *[PopSift](#page-19-2)* default constructor.

#### <span id="page-20-0"></span>void uninit()

Release the resources.

#### *[AllocTest](#page-19-3)* testTextureFit(int width, int height)

Check whether the current CUDA device can support the image resolution (width,height) with the current configuration based on the card's texture engine. The function does not check if there is sufficient available memory.

The first part of the test depends on the parameters width and height. It checks whether the image size is supported by CUDA 2D linear textures on this card. This is used to load the image into the first level of the first octave. For the second part of the tst, two value of the configuration are important: "downsampling", because it determines the required texture size after loading. The CUDA 2D layered texture must support the scaled width and height. "levels", because it determines the number of levels in each octave. The CUDA 2D layered texture must support enough depth for each level.

#### **Remark**

\* If you want to call *[configure\(\)](#page-19-4)* before extracting features, you should call *[configure\(\)](#page-19-4)* before textTexture- $Fit()$ .

#### **Remark**

\* The current CUDA device is determined by a call to cudaGetDevice(), card properties are only read once.

#### **See also:**

#### *[AllocTest](#page-19-5)*

#### **Parameters**

- width **[in]** The width of the input image
- height **[in]** The height of the input image

#### **Returns**

AllocTest::Ok if the image dimensions are supported by this device's CUDA texture engine, AllocTest::ImageExceedsLinearTextureLimit if the input image size exceeds the dimensions of the CUDA Texture used for loading. The input image must be scaled. AllocTest::ImageExceedsLayeredSurfaceLimit if the scaled input image exceeds the dimensions of the CUDA Surface used for the image pyramid. The scaling factor must be changes to fit in.

#### std::string testTextureFitErrorString(*[AllocTest](#page-19-3)* err, int w, int h)

Create a warning string for an AllocTest error code.

#### *[SiftJob](#page-18-3)* \*enqueue(int w, int h, const unsigned char \*imageData)

Enqueue a byte image, value range [0,255].

#### **See also:**

*[SiftJob](#page-18-4)*

**Parameters**

- <span id="page-21-3"></span>• w – **[in]** the width of the image.
- **h** [in] the height of the image.
- imageData **[in]** the image buffer.

#### **Returns**

the associated job

*[SiftJob](#page-18-3)* \*enqueue(int w, int h, const float \*imageData) Enqueue a float image, value range [0,1].

#### **See also:**

*[SiftJob](#page-18-4)*

#### **Parameters**

- w **[in]** the width of the image.
- **h** [in] the height of the image.
- imageData **[in]** the image buffer.

#### **Returns**

the associated job

inline void *uninit*(int)

*Deprecated:*

inline bool  $init(int, int w, int h)$ 

*Deprecated:*

inline popsift::FeaturesBase \*execute(int, const unsigned char \*imageData)

*Deprecated:*

#### <span id="page-21-0"></span>struct Config

Struct containing the parameters that control the extraction algorithm.

#### **Public Types**

#### <span id="page-21-2"></span><span id="page-21-1"></span>enum GaussMode

The way the gaussian mode is compute.

Each setting allows to mimic and reproduce the behaviour of other Sift implementations.

*Values:*

enumerator VLFeat\_Compute

enumerator VLFeat\_Relative

#### <span id="page-22-10"></span>enumerator VLFeat\_Relative\_All

enumerator OpenCV\_Compute

enumerator Fixed9

enumerator Fixed15

#### <span id="page-22-1"></span><span id="page-22-0"></span>enum SiftMode

General setting to reproduce the results of other Sift implementations.

*Values:*

#### enumerator PopSift

Popsift implementation.

#### enumerator OpenCV

OpenCV implementation.

### enumerator VLFeat

VLFeat implementation.

#### enumerator Default

Default implementation is *[PopSift](#page-19-2)*.

#### <span id="page-22-4"></span><span id="page-22-2"></span>enum LogMode

The logging mode.

*Values:*

enumerator None

<span id="page-22-3"></span>enumerator All

#### <span id="page-22-9"></span><span id="page-22-8"></span>enum ScalingMode

The scaling mode.

*Values:*

### enumerator ScaleDirect

#### enumerator ScaleDefault

Indirect - only working method.

### <span id="page-22-6"></span><span id="page-22-5"></span>enum DescMode

Modes for descriptor extraction.

<span id="page-22-7"></span>*Values:*

<span id="page-23-5"></span>enumerator Loop

scan horizontal, extract valid points

#### enumerator ILoop

scan horizontal, extract valid points, interpolate with tex engine

#### enumerator Grid

scan in rotated mode, round pixel address

#### enumerator IGrid

scan in rotated mode, interpolate with tex engine

#### enumerator NoTile

variant of IGrid, no duplicate gradient fetching

#### <span id="page-23-2"></span><span id="page-23-1"></span>enum NormMode

Type of norm to use for matching.

*Values:*

#### enumerator RootSift

The L1-inspired norm, gives better matching results ("RootSift")

#### enumerator Classic

The L2-inspired norm, all descriptors on a hypersphere ("classic")

#### <span id="page-23-4"></span><span id="page-23-3"></span>enum GridFilterMode

Filtering strategy.

To reduce time used in descriptor extraction, some extrema can be filtered immediately after finding them. It is possible to keep those with the largest scale (LargestScaleFirst), smallest scale (SmallestScaleFirst), or a random selection. Note that largest and smallest give a stable result, random does not.

*Values:*

#### enumerator RandomScale

keep a random selection

#### enumerator LargestScaleFirst

keep those with the largest scale

#### enumerator SmallestScaleFirst

keep those with the smallest scale

#### <span id="page-23-0"></span>enum ProcessingMode

Processing mode.

Determines which data is kept in the Job data structure after processing, which one is downloaded to the host, which one is invalidated.

<span id="page-24-1"></span><span id="page-24-0"></span>*Values:*

enumerator ExtractingMode

enumerator MatchingMode

### **Public Functions**

void setGaussMode(const std::string &m) Set the Gaussian mode from string.

#### **See also:**

*[GaussMode](#page-21-1)*

**Parameters** m – **[in]** The string version of the GaussMode

#### void setGaussMode(*[GaussMode](#page-21-2)* m)

Set the Gaussian mode.

#### **Parameters**

m – **[in]** The Gaussian mode to use.

void setMode(*[SiftMode](#page-22-0)* m)

Set the Sift mode.

#### **See also:**

#### *[SiftMode](#page-22-1)*

**Parameters** m – **[in]** The Sift mode

void setLogMode(*[LogMode](#page-22-2)* mode = *[All](#page-22-3)*) Set the log mode.

#### **See also:**

#### *[LogMode](#page-22-4)*

**Parameters** mode – The log mode.

void setVerbose(bool on = true)

Enable/desable verbose mode.

**Parameters**

on – **[in]** Whether to display additional information .

#### <span id="page-25-0"></span>void setDescMode(const std::string &byname)

Set the descriptor mode by string.

#### **See also:**

#### *[DescMode](#page-22-5)*

**Parameters** byname – **[in]** The string containing the descriptor mode.

#### void setDescMode(*[DescMode](#page-22-6)* mode = *[Loop](#page-22-7)*)

Set the descriptor mode.

#### **See also:**

#### *[DescMode](#page-22-5)*

**Parameters** mode – **[in]** The descriptor mode.

#### float getPeakThreshold() const

computes the actual peak threshold depending on the threshold parameter and the non-augmented number of levels

#### bool ifPrintGaussTables() const

print Gauss spans and tables?

#### *[GaussMode](#page-21-2)* getGaussMode() const

What Gauss filter scan is desired?

#### *[SiftMode](#page-22-0)* getSiftMode() const

Get the SIFT mode for more detailed sub-modes.

#### **See also:**

*[SiftMode](#page-22-1)*

#### **Returns**

The SiftMode

#### *[LogMode](#page-22-2)* getLogMode() const

find out if we should print logging info or not

#### void setNormMode(*[NormMode](#page-23-1)* m)

Functions related to descriptor normalization: L2-like or RootSift

#### DEPRECATED(void setUseRootSift(bool on))

Set the normalization mode.

<span id="page-26-2"></span>*Deprecated:*

#### **See also:**

*[NormMode](#page-23-2)*

#### **Parameters**

on – **[in]** Use RootSift (true) or the L2-norm (false).

#### int getNormalizationMultiplier() const

Functions related to descriptor normalization: multiply with a power of 2.

#### inline float getUpscaleFactor() const

The input image is stretched by 2^upscale\_factor before processing. The factor 1 is default.

#### bool getCanFilterExtrema() const

Have we enabled filtering? This is a compile time decision. The reason is that we use Thrust, which increases compile considerably and can be deactivated at the CMake level when you work on something else.

#### <span id="page-26-1"></span>inline int getFilterMaxExtrema() const

Set the approximate number of extrema whose orientation and descriptor should be computed. Default is -1, which sets the hard limit defined by "number of octaves \* getMaxExtrema()".

#### <span id="page-26-0"></span>inline int getFilterGridSize() const

Get the grid size for filtering.

To avoid that grid filtering happens only in a tiny piece of an image, the image is split into *[getFilterGridSize\(\)](#page-26-0)* X *[getFilterGridSize\(\)](#page-26-0)* tiles and we allow *[getFilterMaxExtrema\(\)](#page-26-1)* / *[getFilterGridSize\(\)](#page-26-0)* extrema in each tile.

#### inline *[GridFilterMode](#page-23-3)* getFilterSorting() const

Get the filtering mode.

### **See also:**

#### *[GridFilterMode](#page-23-4)*

#### **Returns**

the filtering mode.

#### inline *[ScalingMode](#page-22-8)* getScalingMode() const

Get the scaling mode.

#### **See also:**

#### *[ScalingMode](#page-22-9)*

**Returns** the descriptor extraction mode.

#### inline *[DescMode](#page-22-6)* getDescMode() const

Get the descriptor extraction mode.

### <span id="page-27-2"></span>**See also:**

#### *[DescMode](#page-22-5)*

#### **Returns**

the descriptor extraction mode

### **Public Members**

#### int octaves

The number of octaves is chosen freely. If not specified, it is:  $\log_2( \min(x, y) ) - 3 - \text{start\_sampling}$ 

#### int levels

The number of levels per octave. This is actually the number of inner DoG levels where we can search for feature points. The number of . . .

This is the non-augmented number of levels, meaning the this is not the number of gauss-filtered picture layers (which is levels+3), but the number of DoG layers in which we can search for extrema.

#### float \_edge\_limit

default edge\_limit 16.0f from Celebrandil default edge\_limit 10.0f from Bemap

### **Public Static Functions**

#### static *[GaussMode](#page-21-2)* getGaussModeDefault()

Call this from the constructor.

### static const char \*getGaussModeUsage()

Get a message with the strings to use for setting the values of GaussMode.

#### **Returns**

A message with the list of strings

# <span id="page-27-0"></span>**7.2 Functions**

# <span id="page-27-1"></span>**7.3 Utility Classes**

# **EIGHT**

## **ABOUT**

### <span id="page-28-1"></span><span id="page-28-0"></span>**8.1 License**

PopSift is licensed under [MPLv2 license.](https://www.mozilla.org/en-US/MPL/2.0/)

More info about the license and what you can do with the code can be found at [tldrlegal website](https://tldrlegal.com/license/mozilla-public-license-2.0-(mpl-2))

SIFT was patented in the United States from 1999-03-08 to 2020-03-28. See the [patent link](https://patents.google.com/patent/US6711293B1/en) for more information. PopSift license only concerns the PopSift source code and does not release users of this code from any requirements that may arise from patents.

# <span id="page-28-2"></span>**8.2 Contact us**

You can contact us on the public mailing list at [alicevision@googlegroups.com](mailto:alicevision@googlegroups.com)

You can also contact us privately at [alicevision-team@googlegroups.com](mailto:alicevision-team@googlegroups.com)

# <span id="page-28-3"></span>**8.3 Cite us**

If you want to cite this work in your publication, please use the following

```
@inproceedings{Griwodz2018Popsift,
   author = {Griwodz, Carsten and Calvet, Lilian and Halvorsen, P{\aa}\},
   title = {Popsift: A Faithful SIFT Implementation for Real-time Applications},
   booktitle = {Proceedings of the 9th {ACM} Multimedia Systems Conference},
   series = {MMSys '18},
   year = {2018}isbn = {978-1-4503-5192-8},
   location = {Amsterdam, Netherlands},
   pages = {415--420},
   numpages = {6},
   doi = {10.1145/3204949.3208136},
   acmid = \{3208136\},
   publisher = {ACM}.
    address = {New York, NY, USA},
}
```
# <span id="page-29-0"></span>**8.4 Acknowledgements**

This has been developed in the context of the [European project POPART](https://alicevision.org/popart/) founded by European Union's Horizon 2020 research and innovation programme under [grant agreement No 644874.](https://cordis.europa.eu/project/id/644874)

**NINE**

# <span id="page-30-0"></span>**BIBLIOGRAPHY**

# **BIBLIOGRAPHY**

- <span id="page-32-1"></span><span id="page-32-0"></span>[GCH18] Carsten Griwodz, Lilian Calvet, and Pål Halvorsen. Popsift: a faithful sift implementation for real-time applications. In *Proceedings of the 9th ACM Multimedia Systems Conference*, MMSys '18, 415–420. New York, NY, USA, 2018. ACM. [doi:10.1145/3204949.3208136.](https://doi.org/10.1145/3204949.3208136)
- <span id="page-32-2"></span>[Low04] DG Lowe. Distinctive image features from scale-invariant keypoints. *International journal of computer vision*, pages 1–29, 2004. [doi:10.1023/B:VISI.0000029664.99615.94.](https://doi.org/10.1023/B:VISI.0000029664.99615.94)

### **INDEX**

### <span id="page-34-0"></span>P

PopSift (*C++ class*), [15](#page-18-5) PopSift::~PopSift (*C++ function*), [16](#page-19-6) PopSift::AllocTest (*C++ enum*), [16](#page-19-6) PopSift::AllocTest::ImageExceedsLayeredSurfaceLimit popsift::Config::getGaussModeDefault (*C++* (*C++ enumerator*), [16](#page-19-6) PopSift::AllocTest::ImageExceedsLinearTextureLimit popsift::Config::getGaussModeUsage (*C++ func-*(*C++ enumerator*), [16](#page-19-6) PopSift::AllocTest::Ok (*C++ enumerator*), [16](#page-19-6) popsift::Config (*C++ struct*), [18](#page-21-3) popsift::Config::\_edge\_limit (*C++ member*), [24](#page-27-2) popsift::Config::DEPRECATED (*C++ function*), [22](#page-25-0) popsift::Config::DescMode (*C++ enum*), [19](#page-22-10) popsift::Config::DescMode::Grid (*C++ enumerator*), [20](#page-23-5) popsift::Config::DescMode::IGrid (*C++ enumerator*), [20](#page-23-5) popsift::Config::DescMode::ILoop (*C++ enumerator*), [20](#page-23-5) popsift::Config::DescMode::Loop (*C++ enumerator*), [19](#page-22-10) popsift::Config::DescMode::NoTile (*C++ enumerator*), [20](#page-23-5) popsift::Config::GaussMode (*C++ enum*), [18](#page-21-3) popsift::Config::GaussMode::Fixed15 (*C++ enumerator*), [19](#page-22-10) popsift::Config::GaussMode::Fixed9 (*C++ enumerator*), [19](#page-22-10) popsift::Config::GaussMode::OpenCV\_Compute (*C++ enumerator*), [19](#page-22-10) popsift::Config::GaussMode::VLFeat\_Compute (*C++ enumerator*), [18](#page-21-3) popsift::Config::GaussMode::VLFeat\_Relative (*C++ enumerator*), [18](#page-21-3) popsift::Config::GaussMode::VLFeat\_Relative\_All popsift::Config::NormMode::Classic (*C++ enu-*(*C++ enumerator*), [18](#page-21-3) popsift::Config::getCanFilterExtrema (*C++ function*), [23](#page-26-2) popsift::Config::getDescMode (*C++ function*), [23](#page-26-2) popsift::Config::getFilterGridSize (*C++ function*), [23](#page-26-2) popsift::Config::getFilterMaxExtrema (*C++* popsift::Config::getFilterSorting (*C++ function*), [23](#page-26-2) *tion*), [24](#page-27-2) *tion*), [22](#page-25-0) [23](#page-26-2) *tion*), [23](#page-26-2) *tor*), [19](#page-22-10) *tor*), [19](#page-22-10)

popsift::Config::getGaussMode (*C++ function*), [22](#page-25-0) *function*), [24](#page-27-2) popsift::Config::getLogMode (*C++ function*), [22](#page-25-0) popsift::Config::getNormalizationMultiplier (*C++ function*), [23](#page-26-2) popsift::Config::getPeakThreshold (*C++ func*popsift::Config::getScalingMode (*C++ function*), popsift::Config::getSiftMode (*C++ function*), [22](#page-25-0) popsift::Config::getUpscaleFactor (*C++ func*popsift::Config::GridFilterMode (*C++ enum*), [20](#page-23-5) popsift::Config::GridFilterMode::LargestScaleFirst (*C++ enumerator*), [20](#page-23-5) popsift::Config::GridFilterMode::RandomScale (*C++ enumerator*), [20](#page-23-5) popsift::Config::GridFilterMode::SmallestScaleFirst (*C++ enumerator*), [20](#page-23-5) popsift::Config::ifPrintGaussTables (*C++ function*), [22](#page-25-0) popsift::Config::levels (*C++ member*), [24](#page-27-2) popsift::Config::LogMode (*C++ enum*), [19](#page-22-10) popsift::Config::LogMode::All (*C++ enumera*popsift::Config::LogMode::None (*C++ enumera*popsift::Config::NormMode (*C++ enum*), [20](#page-23-5) *merator*), [20](#page-23-5) popsift::Config::NormMode::RootSift (*C++ enumerator*), [20](#page-23-5) popsift::Config::octaves (*C++ member*), [24](#page-27-2) popsift::Config::ProcessingMode (*C++ enum*), [20](#page-23-5) popsift::Config::ProcessingMode::ExtractingMode (*C++ enumerator*), [21](#page-24-1)

*function*), [23](#page-26-2)

### **PopSift**

popsift::Config::ProcessingMode::MatchingMode (*C++ enumerator*), [21](#page-24-1) popsift::Config::ScalingMode (*C++ enum*), [19](#page-22-10) popsift::Config::ScalingMode::ScaleDefault (*C++ enumerator*), [19](#page-22-10) popsift::Config::ScalingMode::ScaleDirect (*C++ enumerator*), [19](#page-22-10) popsift::Config::setDescMode (*C++ function*), [21](#page-24-1) , [22](#page-25-0) popsift::Config::setGaussMode (*C++ function*), [21](#page-24-1) popsift::Config::setLogMode (*C++ function*), [21](#page-24-1) popsift::Config::setMode (*C++ function*), [21](#page-24-1) popsift::Config::setNormMode (*C++ function*), [22](#page-25-0) popsift::Config::setVerbose (*C++ function*), [21](#page-24-1) popsift::Config::SiftMode (*C++ enum*), [19](#page-22-10) popsift::Config::SiftMode::Default (*C++ enumerator*), [19](#page-22-10) popsift::Config::SiftMode::OpenCV (*C++ enumerator*), [19](#page-22-10) popsift::Config::SiftMode::PopSift (*C++ enumerator*), [19](#page-22-10) popsift::Config::SiftMode::VLFeat (*C++ enumerator*), [19](#page-22-10) PopSift::configure (*C++ function*), [16](#page-19-6) PopSift::enqueue (*C++ function*), [17](#page-20-0) , [18](#page-21-3) PopSift::execute (*C++ function*), [18](#page-21-3) PopSift::ImageMode (*C++ enum*), [16](#page-19-6) PopSift::ImageMode::ByteImages (*C++ enumerator*), [16](#page-19-6) PopSift::ImageMode::FloatImages (*C++ enumerator*), [16](#page-19-6) PopSift::init (*C++ function*), [18](#page-21-3) PopSift::PopSift (*C++ function*), [16](#page-19-6) PopSift::testTextureFit (*C++ function*), [17](#page-20-0) PopSift::testTextureFitErrorString (*C++ function*), [17](#page-20-0) PopSift::uninit (*C++ function*), [16](#page-19-6) , [18](#page-21-3)

# S

SiftJob (*C++ class*), [15](#page-18-5) SiftJob::~SiftJob (*C++ function*), [15](#page-18-5) SiftJob::get (*C++ function*), [15](#page-18-5) SiftJob::getHost (*C++ function*), [15](#page-18-5) SiftJob::setFeatures (*C++ function*), [15](#page-18-5) SiftJob::SiftJob (*C++ function*), [15](#page-18-5)